# **IBEX Command Approval Checklist**

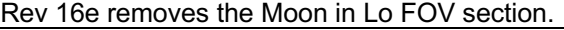

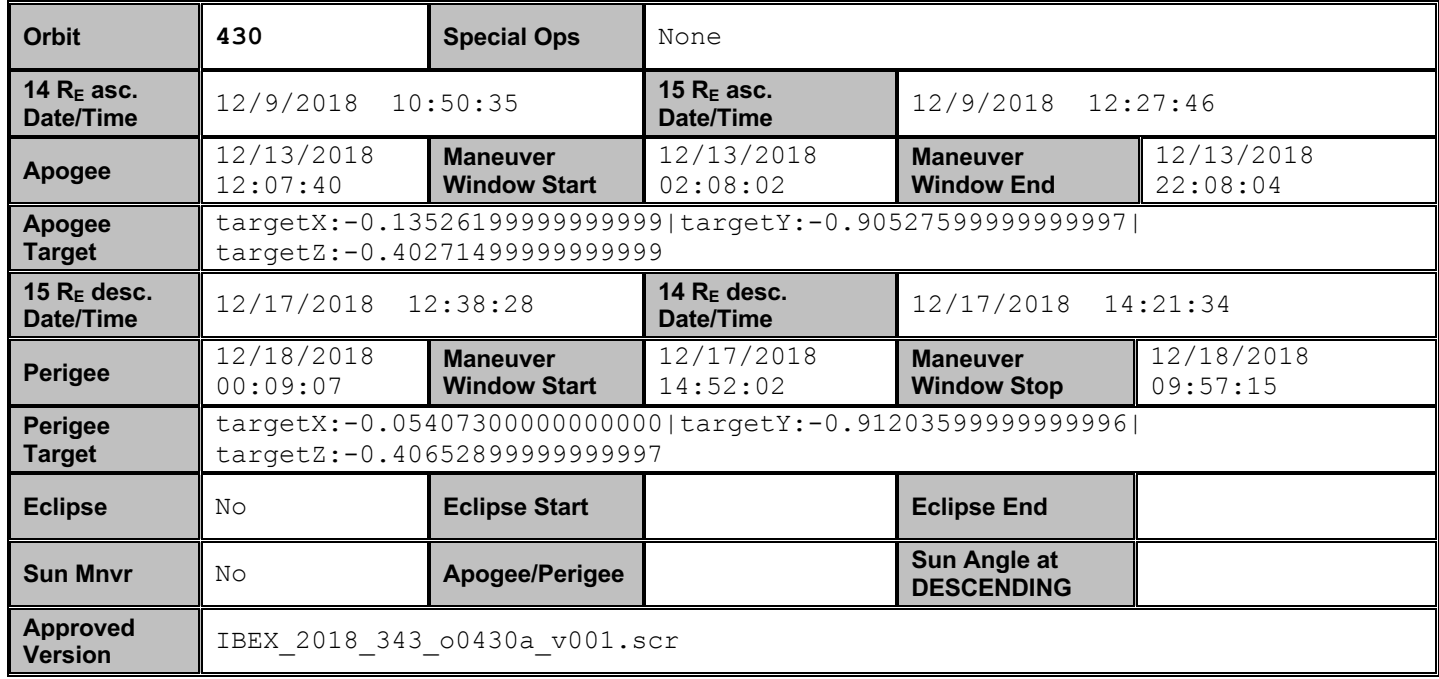

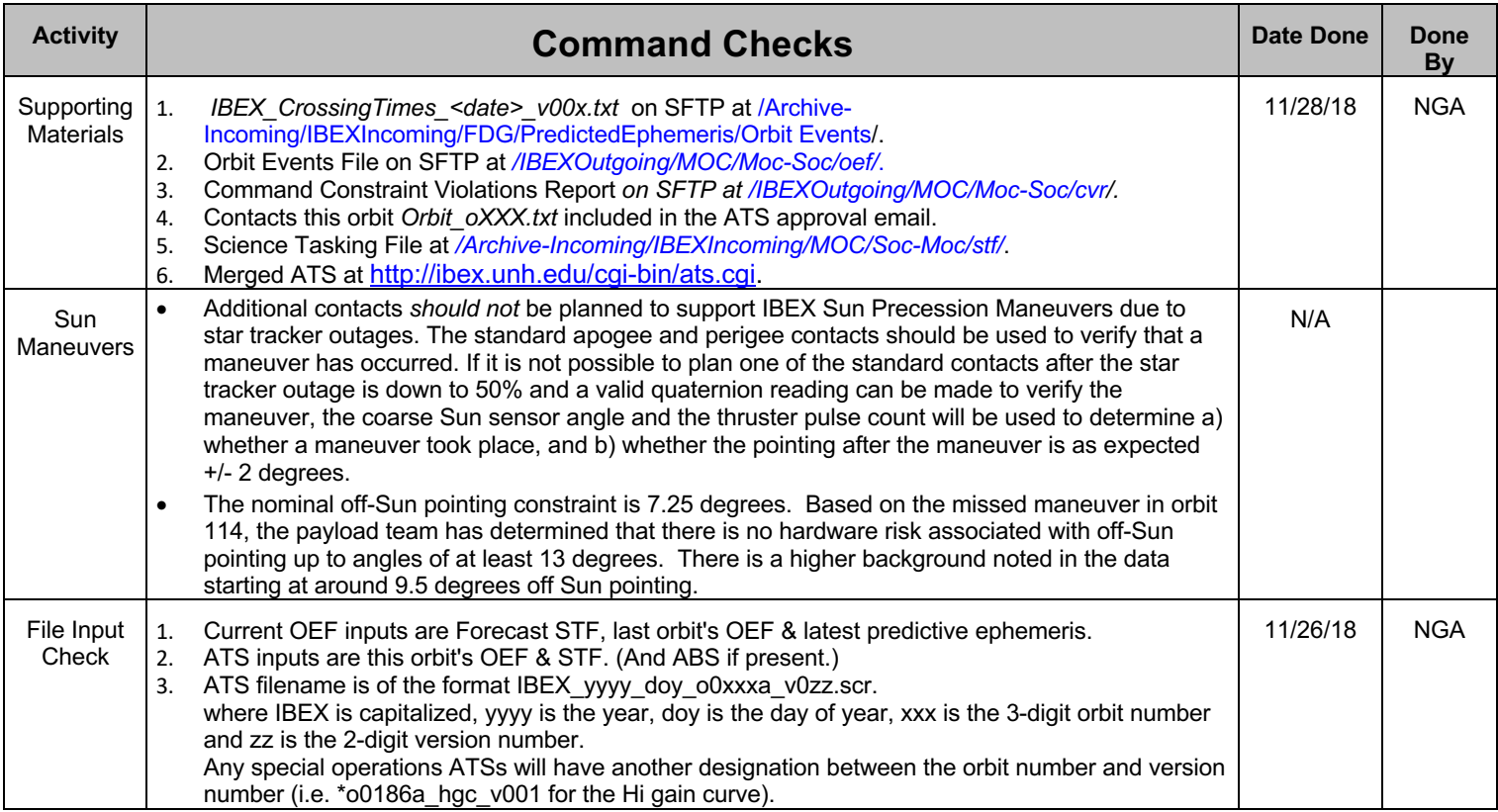

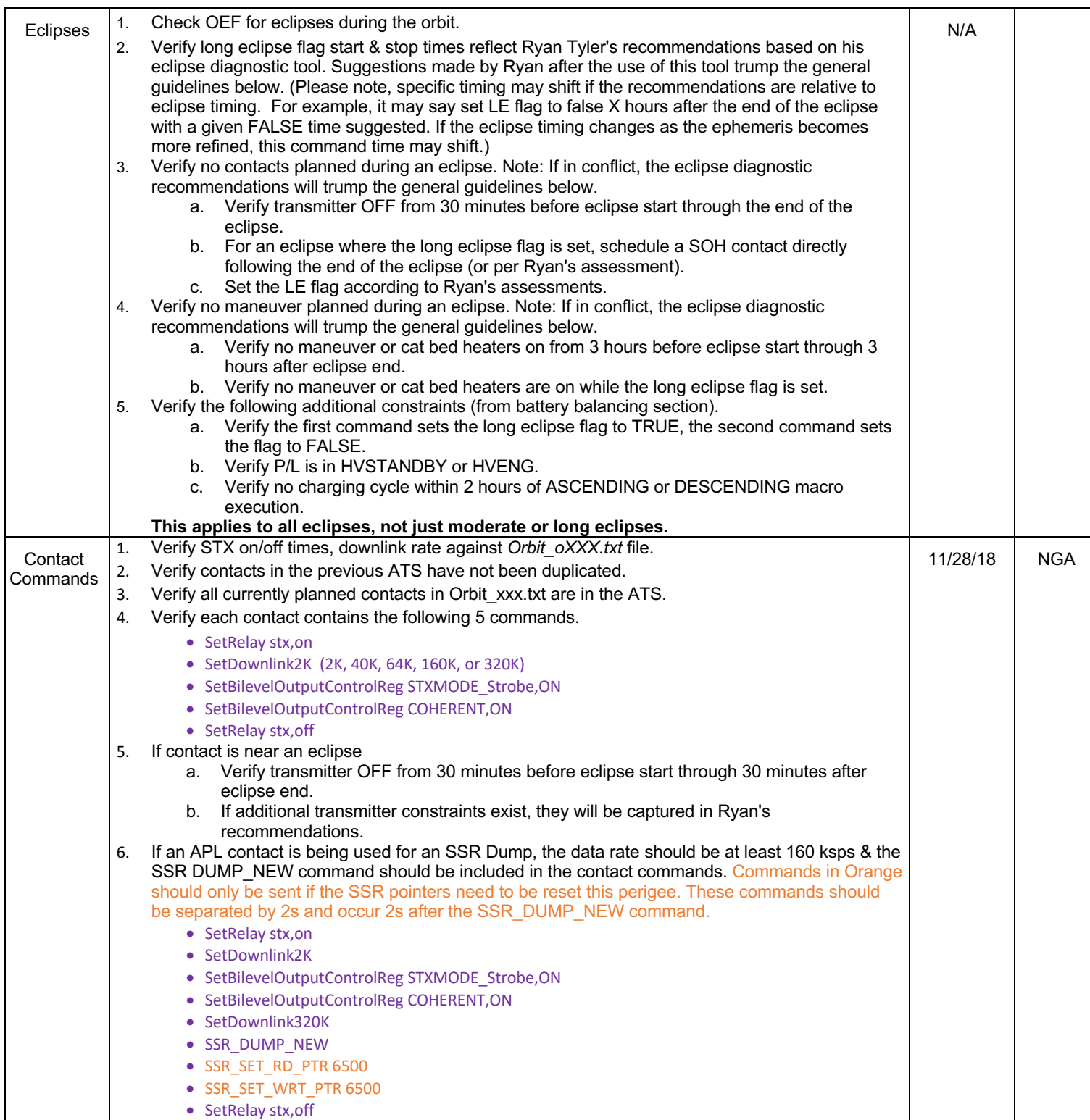

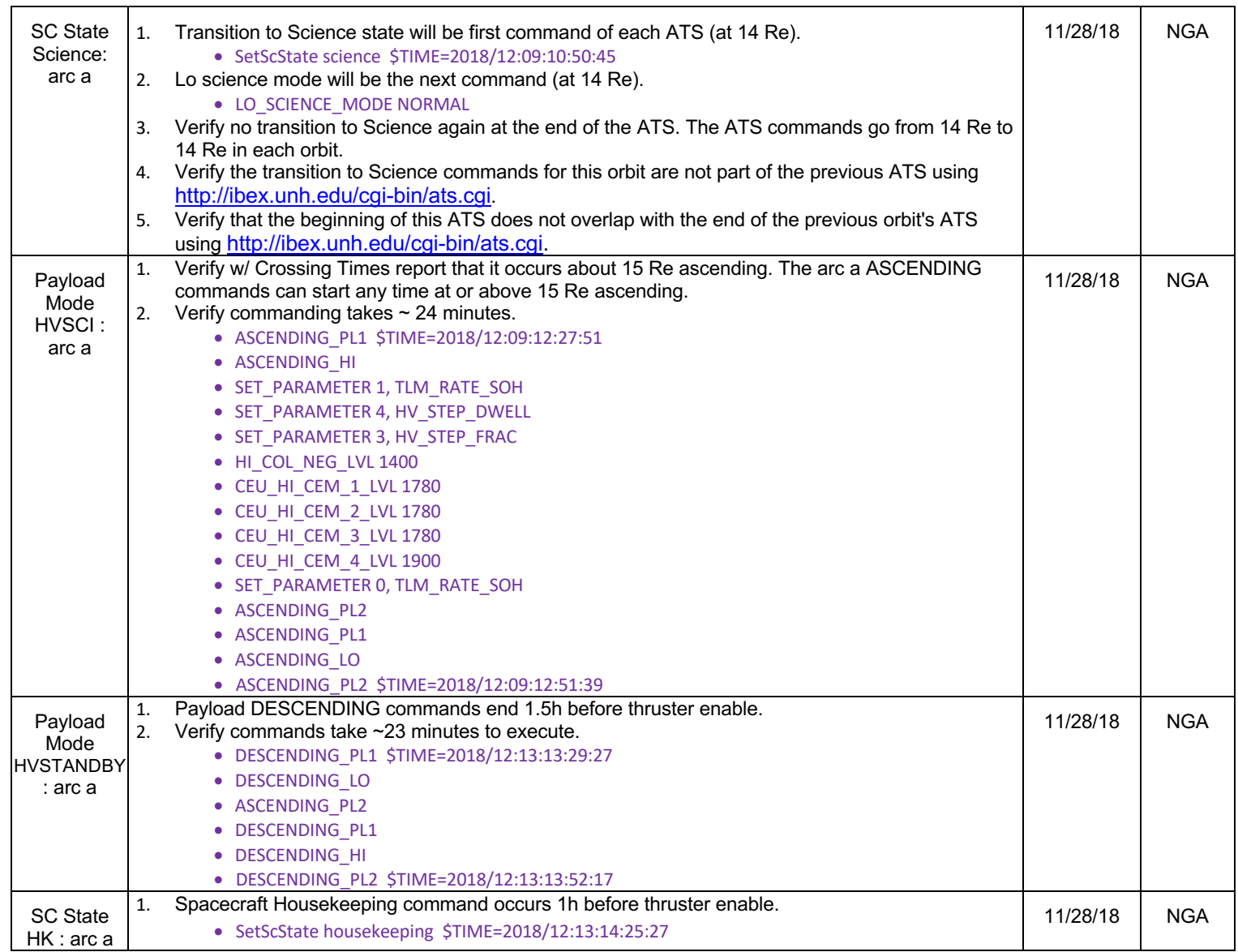

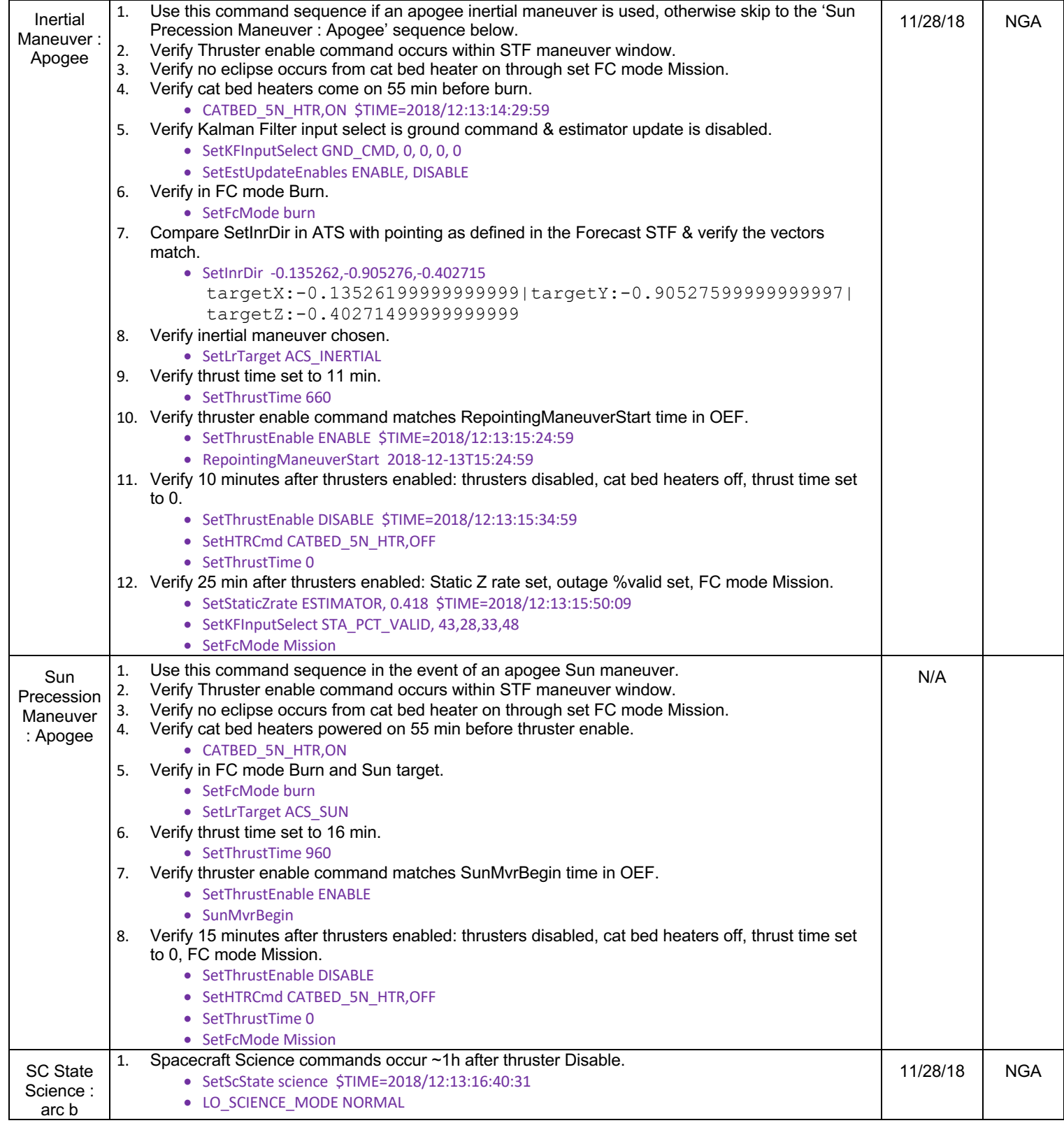

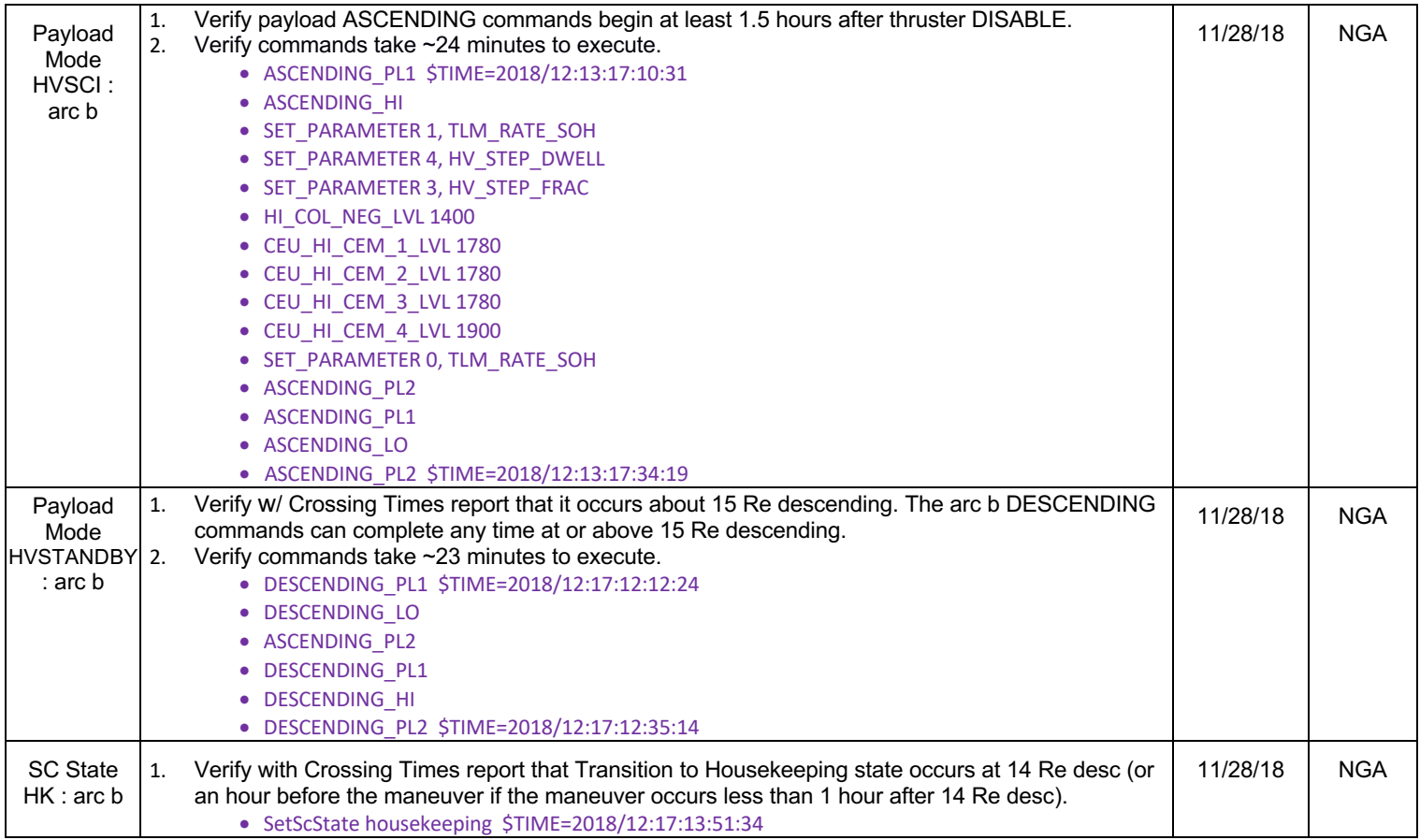

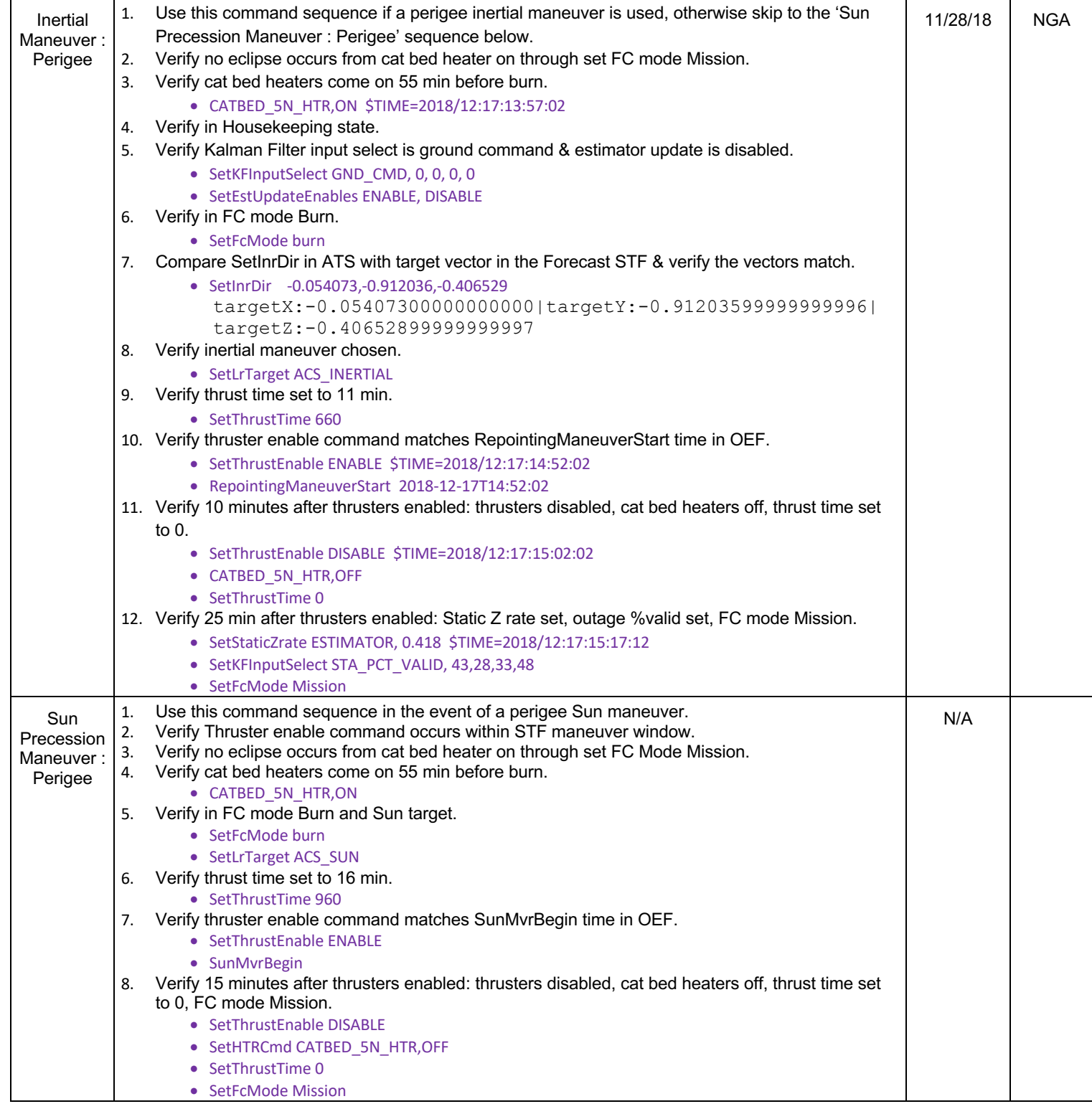

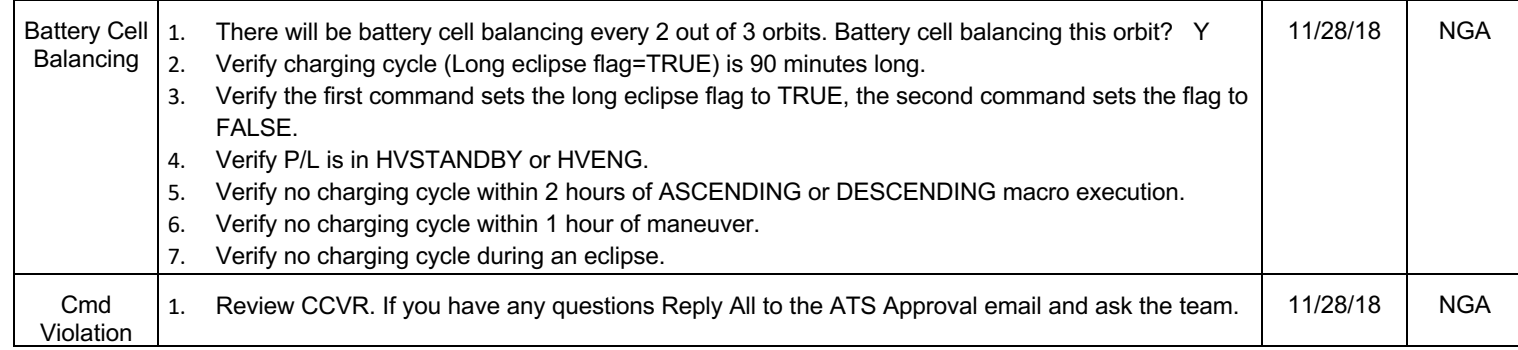

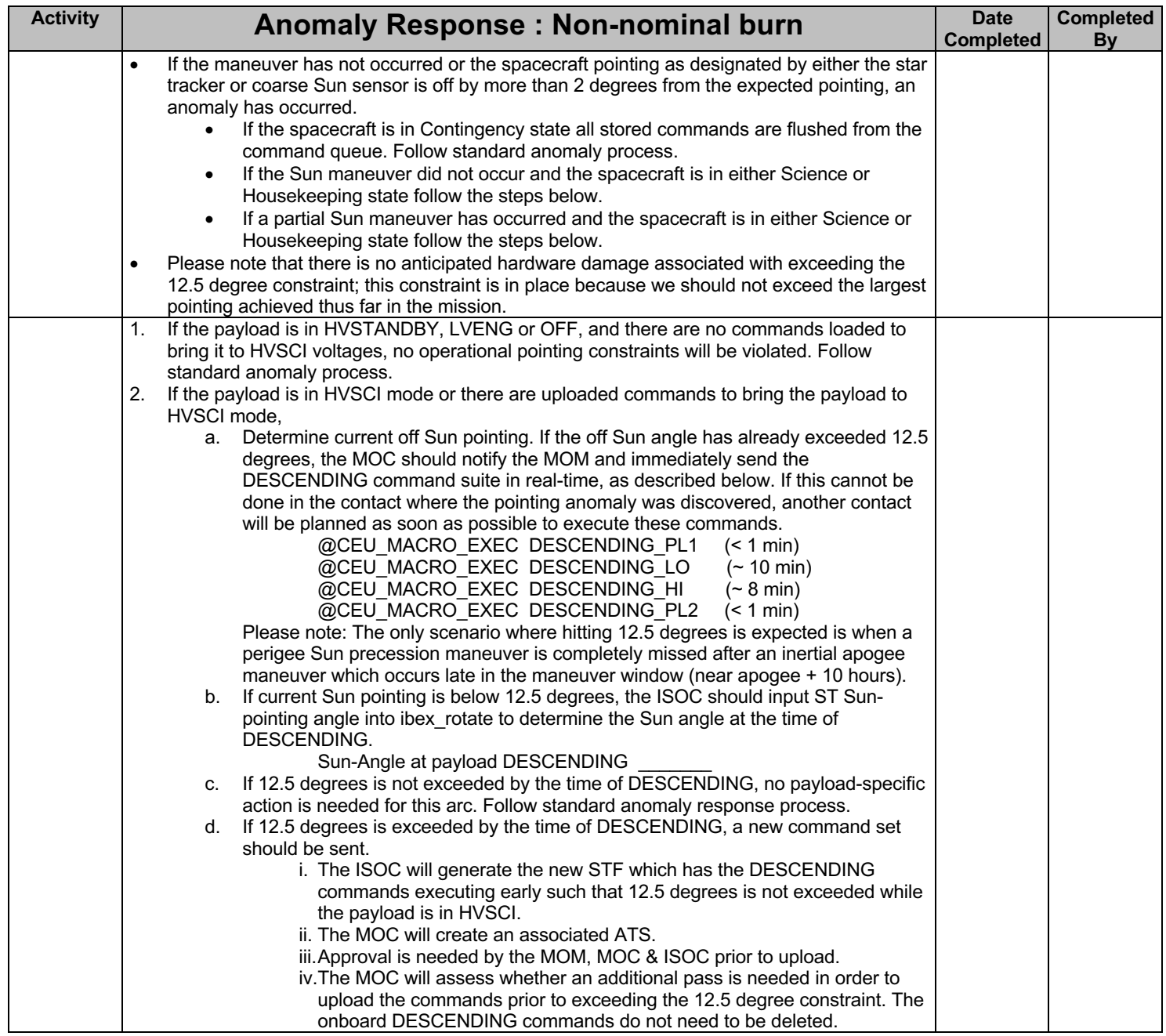